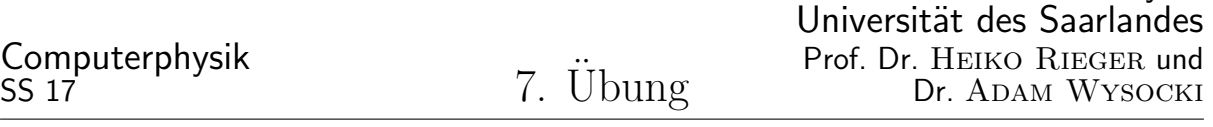

Theoretische Physik

(Abgabe: bis zum 5. Juli 2017, 16:00 Uhr. Quellcode, Filme und Bilder bitte in "/home/comphys/comphys ss17 Abgabe/" im Cip Pool ablegen. Der schriftliche Teil kann entweder als Pdf beigelegt oder im Postfach von Prof. Rieger abgegeben werden. Unter "/home/comphys/comphys\_ss17/exercises\_supplemental/" finden sie die jeweilig Dateien, die für die Bearbeitung hilfreich sind.

# Quanten-Monte-Carlo Simulation eines eindimensionalen Bose-Hubbard-Modells

Die Datei bosehubbard.cpp simuliert ein eindimensionales Bose-Hubbard-Modell mit periodischen Randbedingungen im Grundzustand. In der Präsenzübung wird die Implementierung des Algorithmus in der Datei bosehubbard.cpp erläutert. Die wichtigsten Klassen sind:

- checkerboard: Verwaltung der checkerboard decomposition, Ausführen von QMC-Updates, Ausgabe der aktuellen Konfiguration
- correlationtime: Betrachten der Korrelationen zwischen den einzelnen Samples
- matrixelements: Berechnung der Gewichte der Plaquetten
- matrixelements2: Berechnung von Beiträgen der kinetischen Energie der einzelnen Plaquetten

Der Hamiltonoperator des betrachteten Systems lautet:

$$
H = -t \sum_{\langle ij \rangle} (a_j^{\dagger} a_i + a_i^{\dagger} a_j) - \mu \sum_i n_i + V_0 \sum_i n_i (n_i - 1)
$$
 (1)

Die erste Summe läuft dabei nur über nächste Nachbargitterplätze. Wir betrachten im folgenden Systeme mit der inversen Temperatur  $\beta = 2$ , dem Hoppingparameter  $t = 1$  und dem Onsitepotential  $V_0 = 20$ . Anderungen der Parameter werden explizit angegeben. Die Diskretisierung der Imaginärzeit wählen wir als  $\delta\tau = 0.0625$ , was 32 Dikretisierungspunkten entspricht. Es sollen 16 Gitterplätze betrachtet werden.

#### 1. [1 Punkt] Korrelationszeit

Lassen Sie sich die Autokorrelationsfunktion für obiges System mit 16 Bosonen ausgeben. Bestimmen Sie die Korrelationszeit zwischen unabhängigen Samples.

#### 2. [2,5 Punkte] kinetische Energie pro Gitterplatz

Wir definieren eine Bosonendichte  $\rho$  als Quotient aus Bosonenzahl  $N_b$  und der Zahl der Gitterplätze N.

(a) Die Klasse kinetic berechnet die mittlere kinetische Energie eines Samples. Benutzen Sie die Klasse kinetic um die mittlere kinetische Energie pro Gitterplatz  $E_K$  für Bosonendichten  $\rho$ zwischen 0 und 3.2 zu berechnen und plotten Sie − $E_K$  normiert auf das Onsitepotential  $V_0$  in Abhängigkeit von  $\rho$ .

Hinweis: Mitteln Sie über eine hinreichend große Anzahl von Monte Carlo Samples.

(b) An welchen Stellen finden Sie Minima? Liegt an den Minima ein superfluider oder ein Mott-Isolator Zustand vor? Wie sieht es an Stellen dazwischen aus?

## 3. [3 Punkte] chemisches Potential

Für  $\beta = 2$  können thermische Anregungen vernachlässigt werden und es ist ausreichend das System im Grundzustand zu betrachten. Das chemische Potential  $\mu$  ergibt sich aus der Ableitung der Grundzustandsenergie nach der Bosonenzahl. Hier erhalten wir also für das chemische Potential  $\mu = E_{N_b+1} - E_{N_b}$ , wobei  $E_{N_b}$  die Grundzustandsenergie eines Systems mit  $N_b$  Bosonen ist.

- (a) Plotten Sie die Grundzustandsenergie  $E_{N_b}$  des Systems in Abhängigkeit von der Bosonendichte  $\rho$ . Was fällt bei dem Plot auf?
- (b) Berechnen Sie nun das chemische Potential  $\mu$  und plotten Sie dieses dann wieder in Abhängigkeit von der Bosonenzahldichte  $ρ$ . Wie äußert sich das Verhalten aus Teil a) in diesem Plot ?

### 4. [3,5 Punkte] Phasendiagramm

In dieser Aufgabe sollen Sie nun das Phasendiagramm für den Phasenübergang vom Mott-Isolator zum superfluiden Zustand bestimmen. Im Phasendiagramm plotten Sie das chemische Potential  $\mu$ , welches mit dem Onsitepotential  $V_0$  normiert wird, gegen den Hopping-Parameter t, welcher ebenfalls mit  $V_0$  normiert wird. Überlegen Sie sich, wie Sie mit den Ergebnissen aus den vorangegangenen Aufgaben das Phasendiagramm erstellen können. Ihr Ergebnis sollte Abbildung 1 entsprechen.

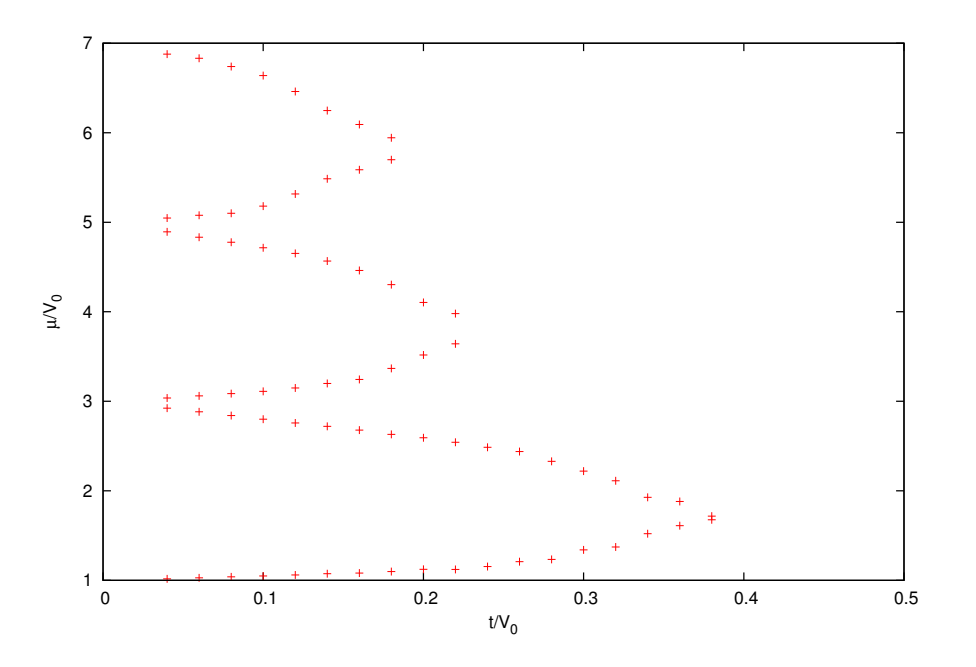

Abbildung 1: Phasendiagramm Mott-Isolator - Superfluider Zustand